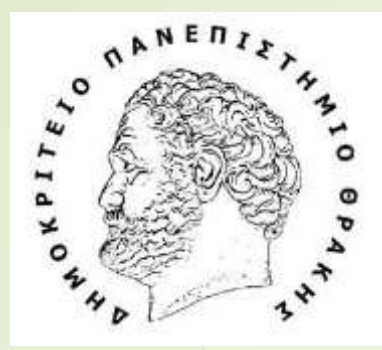

1

Τμήμα Ηπεκτροπόγων Μπχανικών και Μπχανικών Υποπογιστών

Department of Electrical and Computer Engineering

#### **ΔΟΜΗΜΕΝΟΣΠΡΟΓΡΑΜΜΑΤΙΣΜΟΣ**

#### ΕΡΓΑΣΤΗΡΙΟ 1

Διδάσκουσα καθηγήτρια:**Ε.Κατσίρη**

Υπεύθυνος εργαστηρίου**: Α.Γαζής**

# Για την εγγραφή στο μάθημα, στην πλατφόρμα του Eclass -1/2-

• ΒΗΜΑ 1 Σύνδεση στο eclass

2

• BHMA 2 Eπιλογή: Μαθήματα

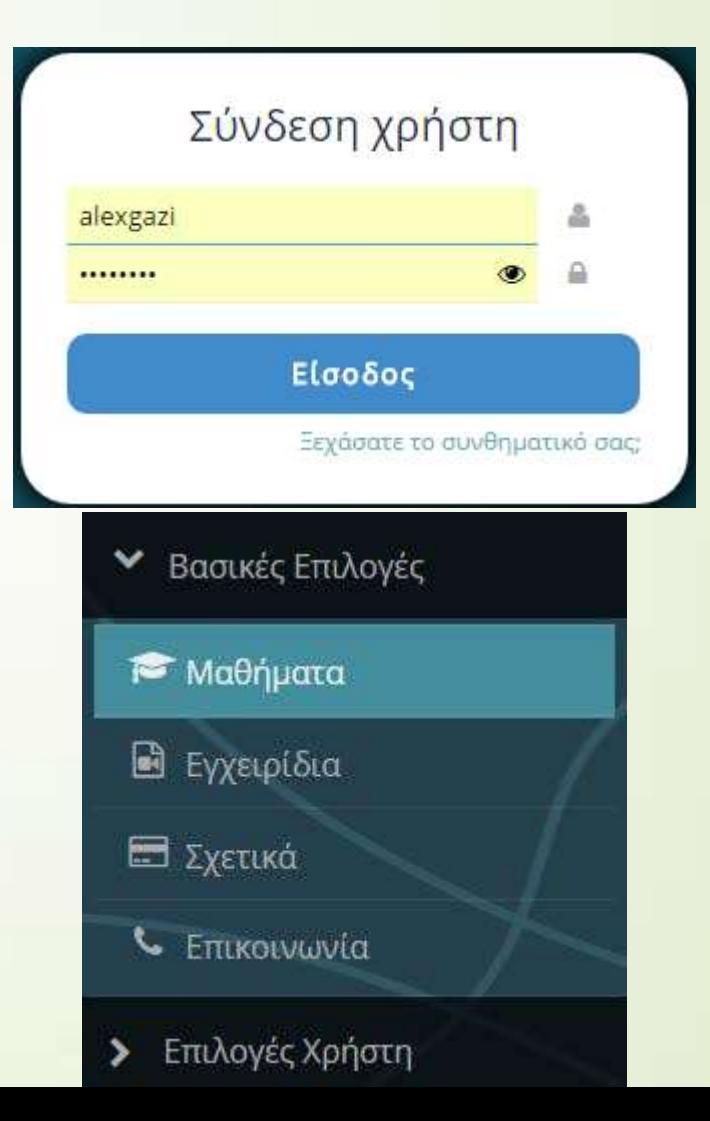

### Για την εγγραφή στο μάθημα στην πλατφόρμα του Eclass -2/2-

• ΒΗΜΑ 3

#### Επιλέγουμε τα μαθήματα για το Προπτυχιακό

Σχολή - Τμήμα: Δημοκρίτειο Πανεπιστήμιο Θράκης » Πολυτεχνικής Σχολή » Ηλεκτρολόγων Μηχανικών και Μηχανικών Υπολογιστών

Άλλο (ΤΜΑ) - 6 διαθέσιμα μαθήματα

3

Μεταπτυχιακό (ΤΜΑ) - 39 διαθέσιμα μαθήματα

Προπτυχιακό (ΤΜΑ) - 181 διαθέσιμα μαθήματα

• ΒΗΜΑ 4

Εγγραφόμαστε στο μάθημα και το ανοίγουμε

Δομημένος Προγραμματισμός (TMA555) Ελ. Κατσίρη

# Εργαλεία Μαθήματος

4

- Online Εργαλείο προγραμματισμού σε γλώσσα C ❑ [www.tutorialspoint.com/compile\\_c\\_online.php](http://www.tutorialspoint.com/compile_c_online.php)
- Εγκατάσταση στον υπολογιστή σας-Dev-C++ ❑<https://sourceforge.net/projects/orwelldevcpp/>
- Ενναλακτικά προγράμματα εγκατάστασης την ηλεκτρονική συσκευή σας (eclass): ❑ Έγγραφα » Εργαστήρια 21-22 »Βοηθητικό υλικό

### Dev-C++

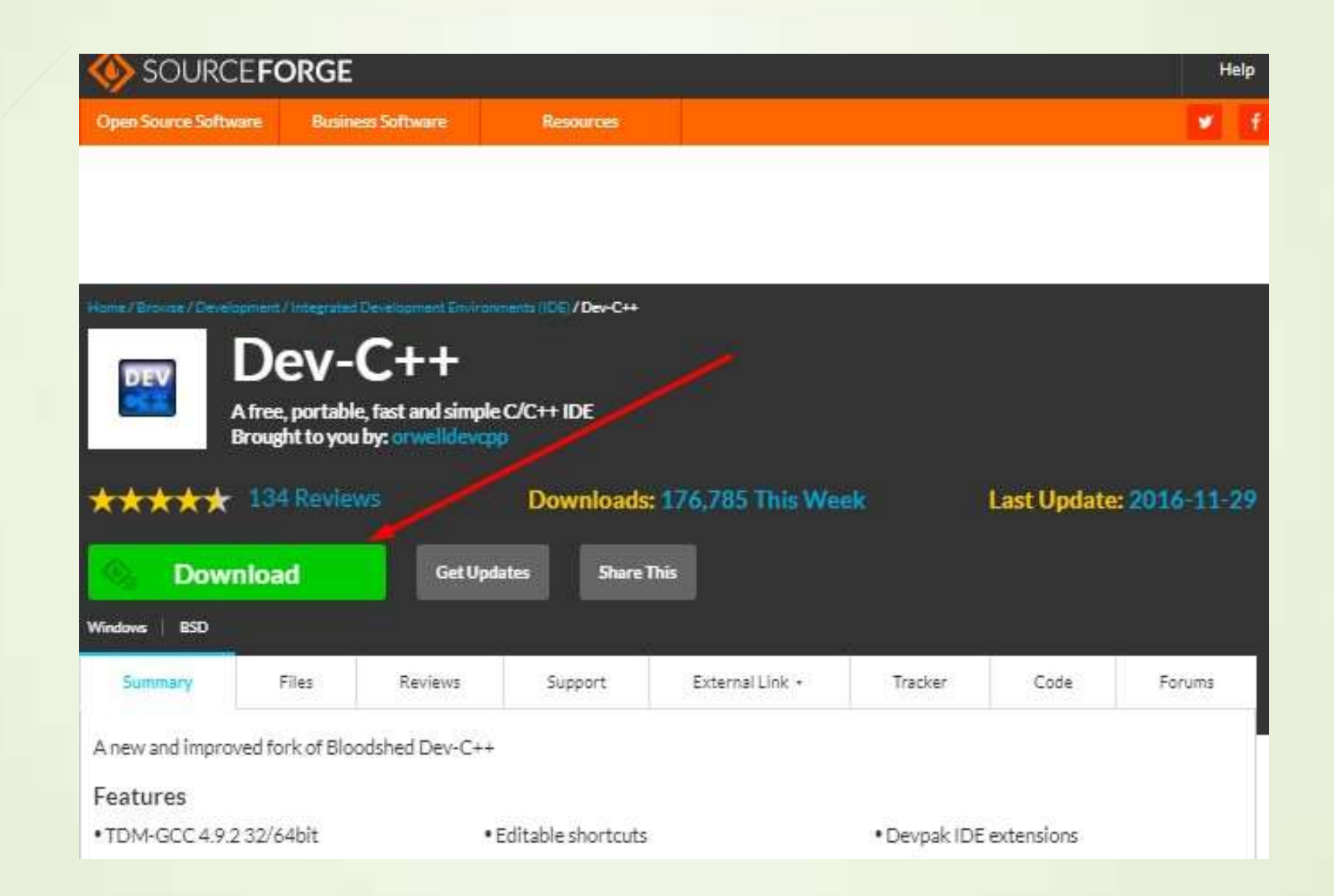

## C online Compiler

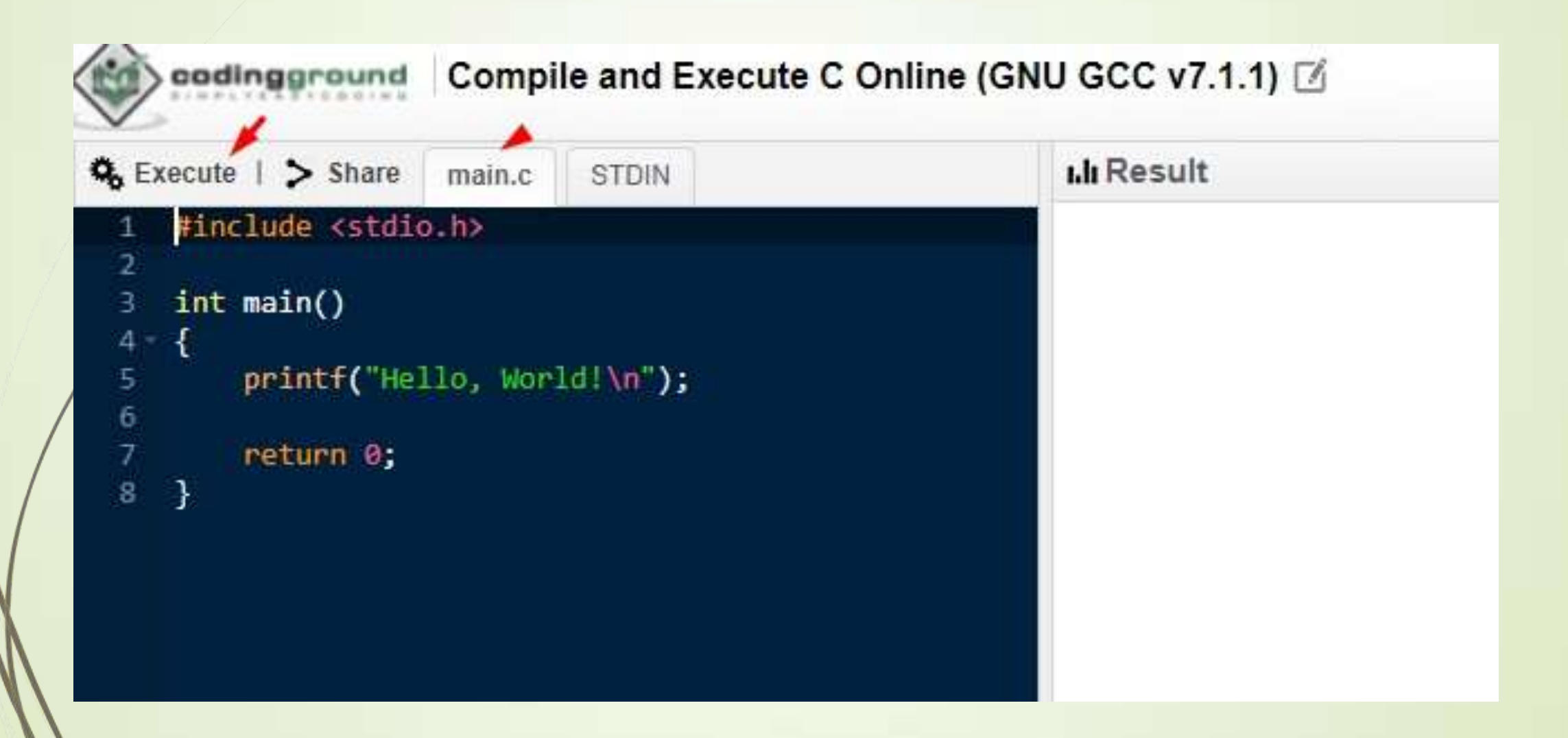

# Τιείναι και γιατίυπάρχει o Compiler και Interpreter ;

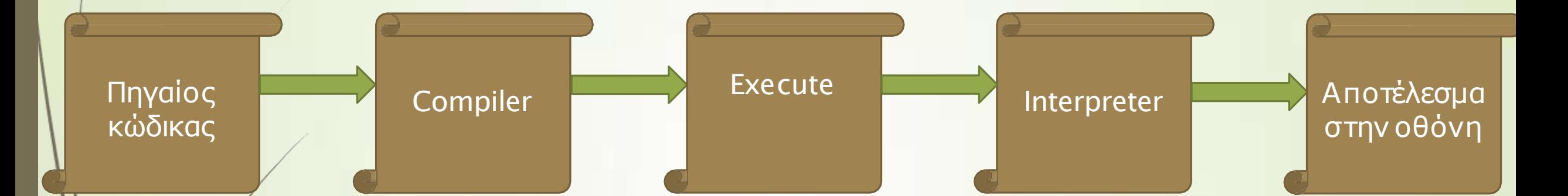

7

Compiler: είναι ένα «πρόγραμμα» που μετατρέπει το Πηγαίο κώδικα από μια γλώσσα προγραμματισμού σε μια άλλη(για να τρέξουμε ένα πρόγραμμα)

❑ Interpreter : είναι ένα «πρόγραμμα» που εκτελείΜΟΝΟ κάποιο κώδικα-πρόγραμμα

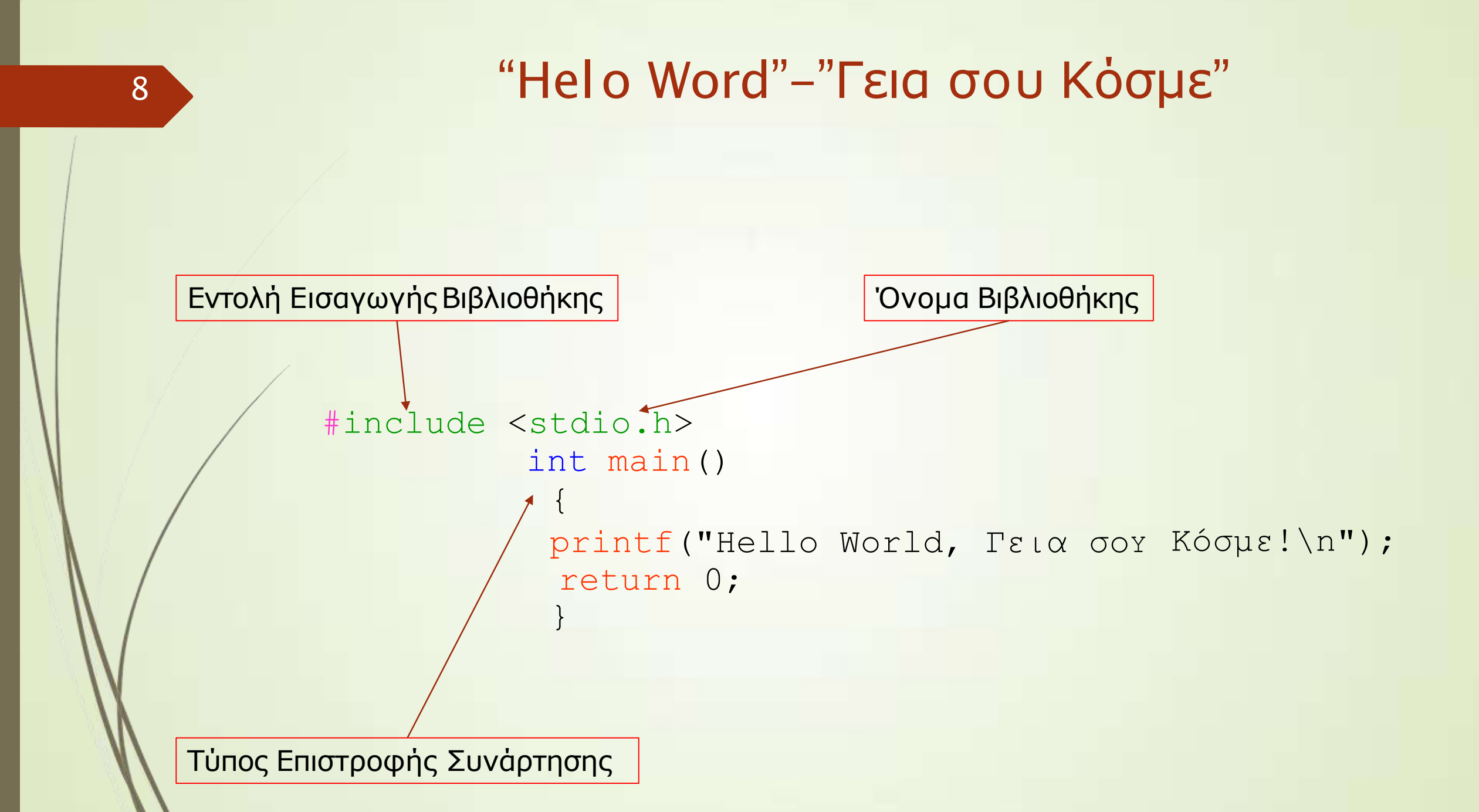

**Να κατασκευάσετεένα πρόγραμματοοποίο θα εμφανίζει το παρακάτω μήνυμα: Department of Electrical and Computer Engineering – ΑΦΜ**

**Όπου ΑΦΜ θα είναι ο αριθμός μητρώου σας.**

**Τοπρόγραμμά σας επιβάλλεται:**

- ➢ **Να μεταγλωττίζεταικαι εκτελείταιεπιτυχώς .**
- ➢ **Να παράγειμηνύματαστηνοθόνη τουχρήστη(σεδιαφορετικές γραμμές) σχετικά μετηνπράξη που υλοποιήθηκεκαι το τελικόαποτέλεσμα.**

9

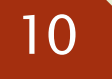

## Ευχαριστούμε για την προσοχή σας

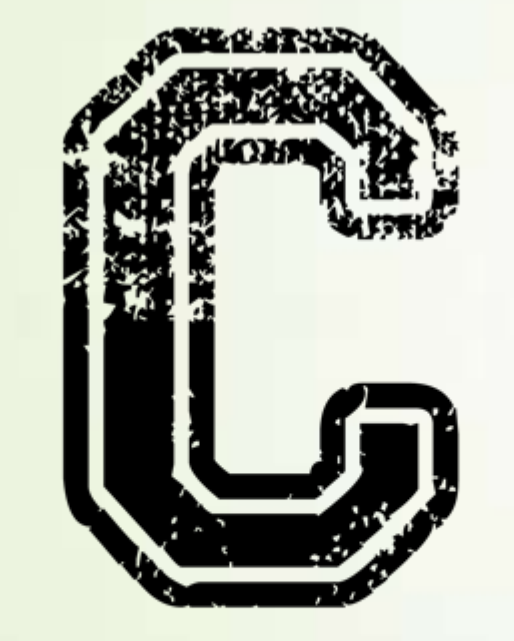

❑ Για απορίες ή διευκρινίσεις, παρακαλώ όπως επικοινωνήστε μαζί μας στα κάτωθι email:

[ekatsiri@ee.duth.gr](mailto:ekatsiri@ee.duth.gr)  [agazis@ee.duth.gr](mailto:agazis@ee.duth.gr)

#include<stdio.h>